# **Auf einen Blick**

 $\overline{\phantom{a}}$ 

 $\bigoplus$ 

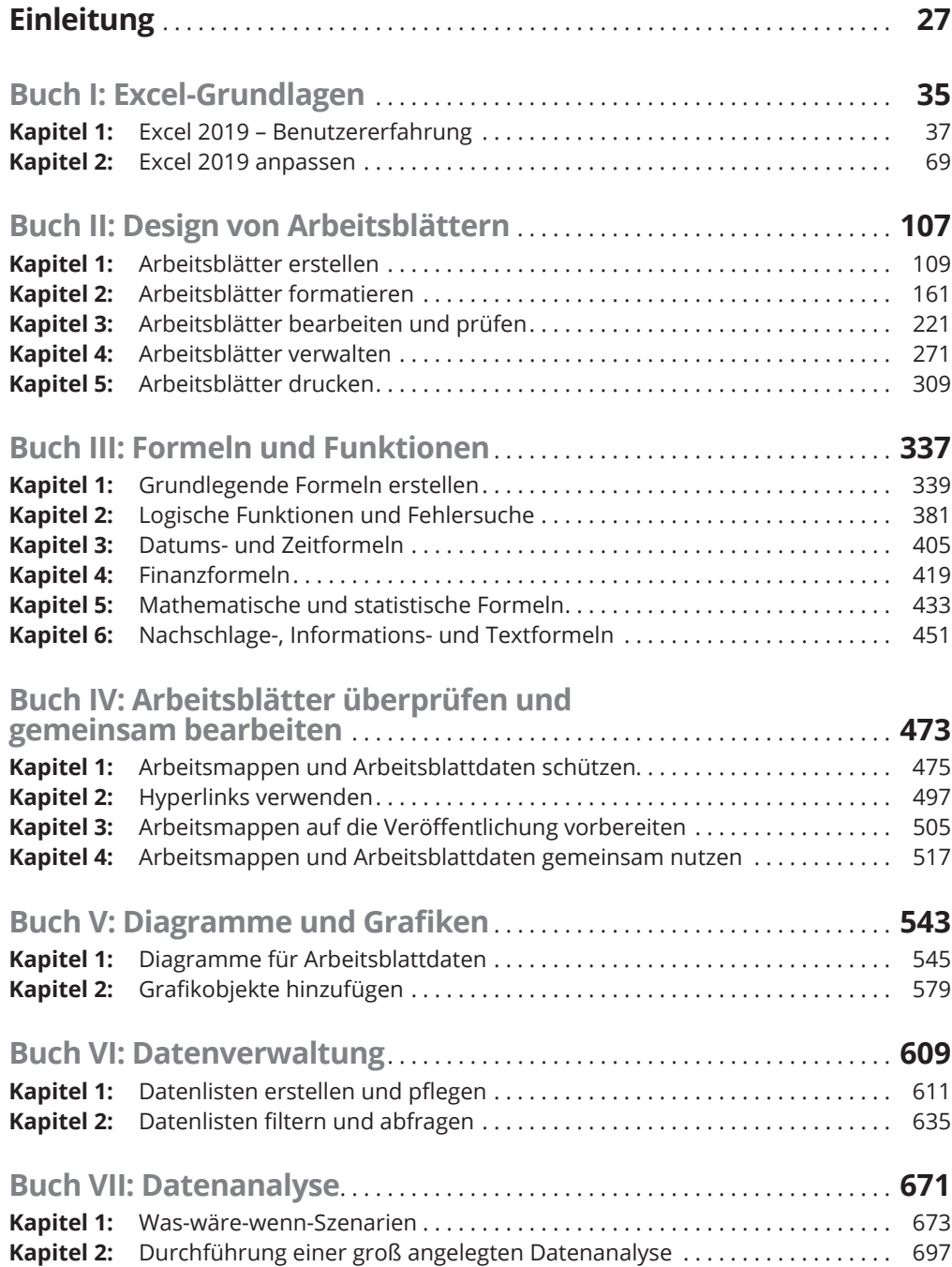

 $\bigoplus$ 

I

## $\bigoplus$

## 12 **Auf einen Blick**

 $\overline{\phantom{a}}$ 

 $\bigoplus$ 

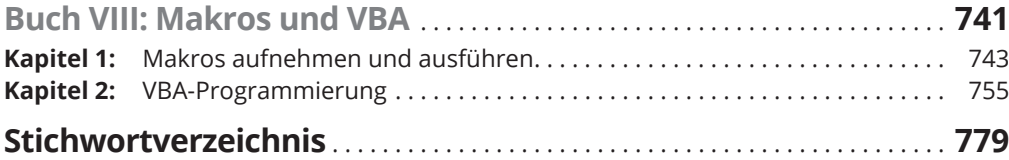

 $\mathbb{I}$ 

 $\overline{\phantom{a}}$ 

 $\bigoplus$ 

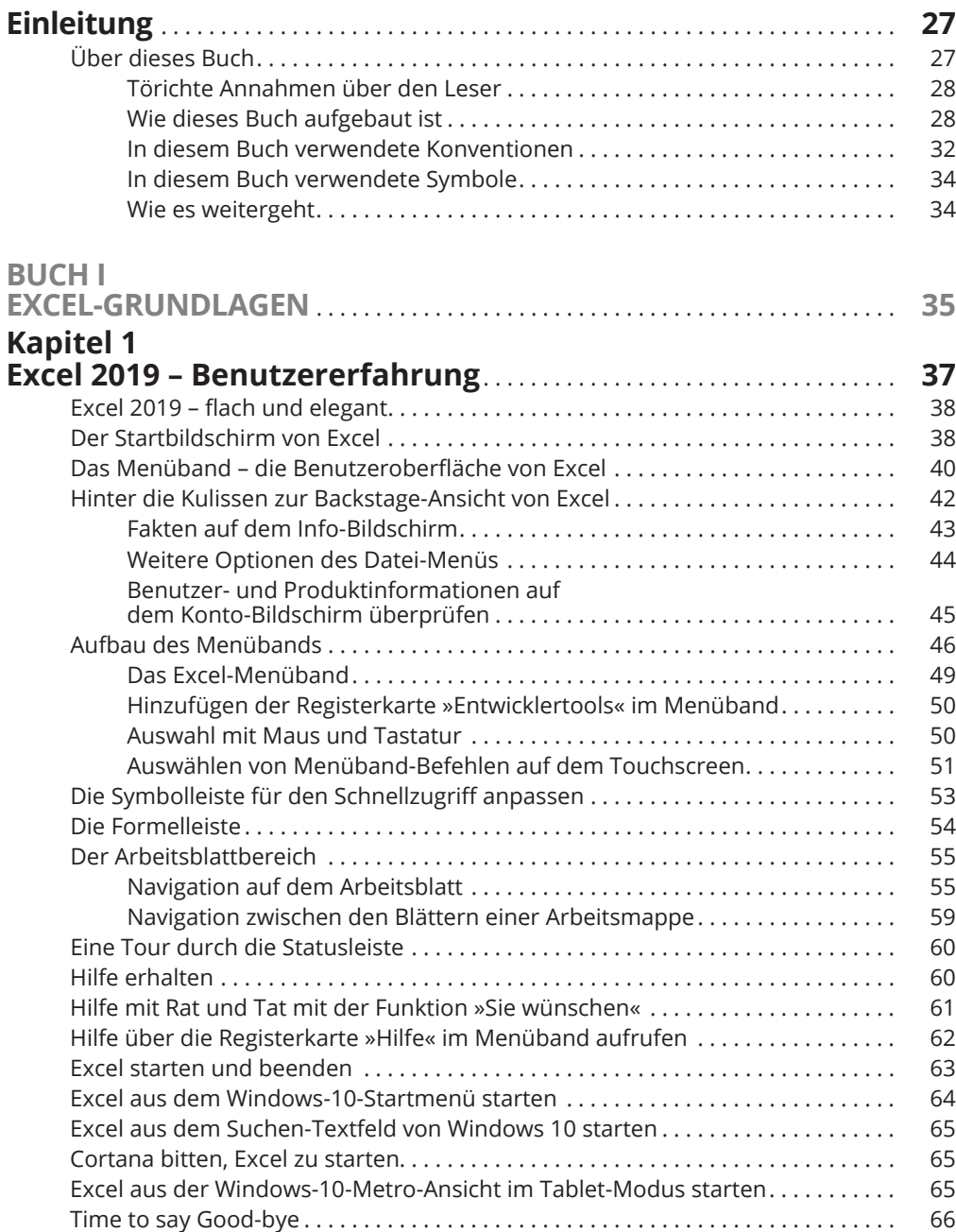

 $\bigoplus$ 

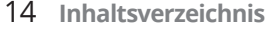

## **Kapitel 2**

 $\overline{\phantom{a}}$ 

 $\bigoplus$ 

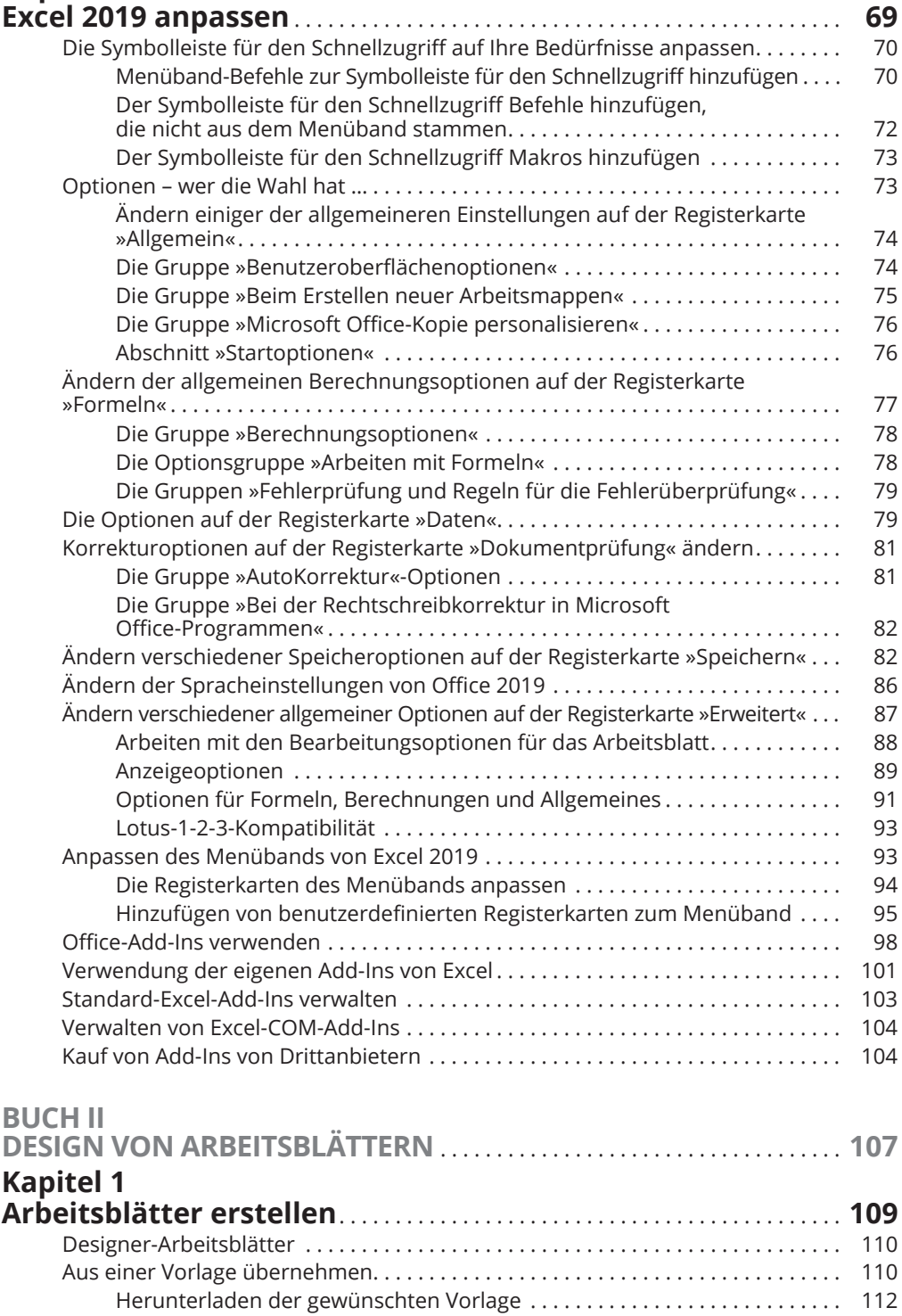

 $\bigoplus$ 

 $\mathbf{I}$ 

 $\bigoplus$ 

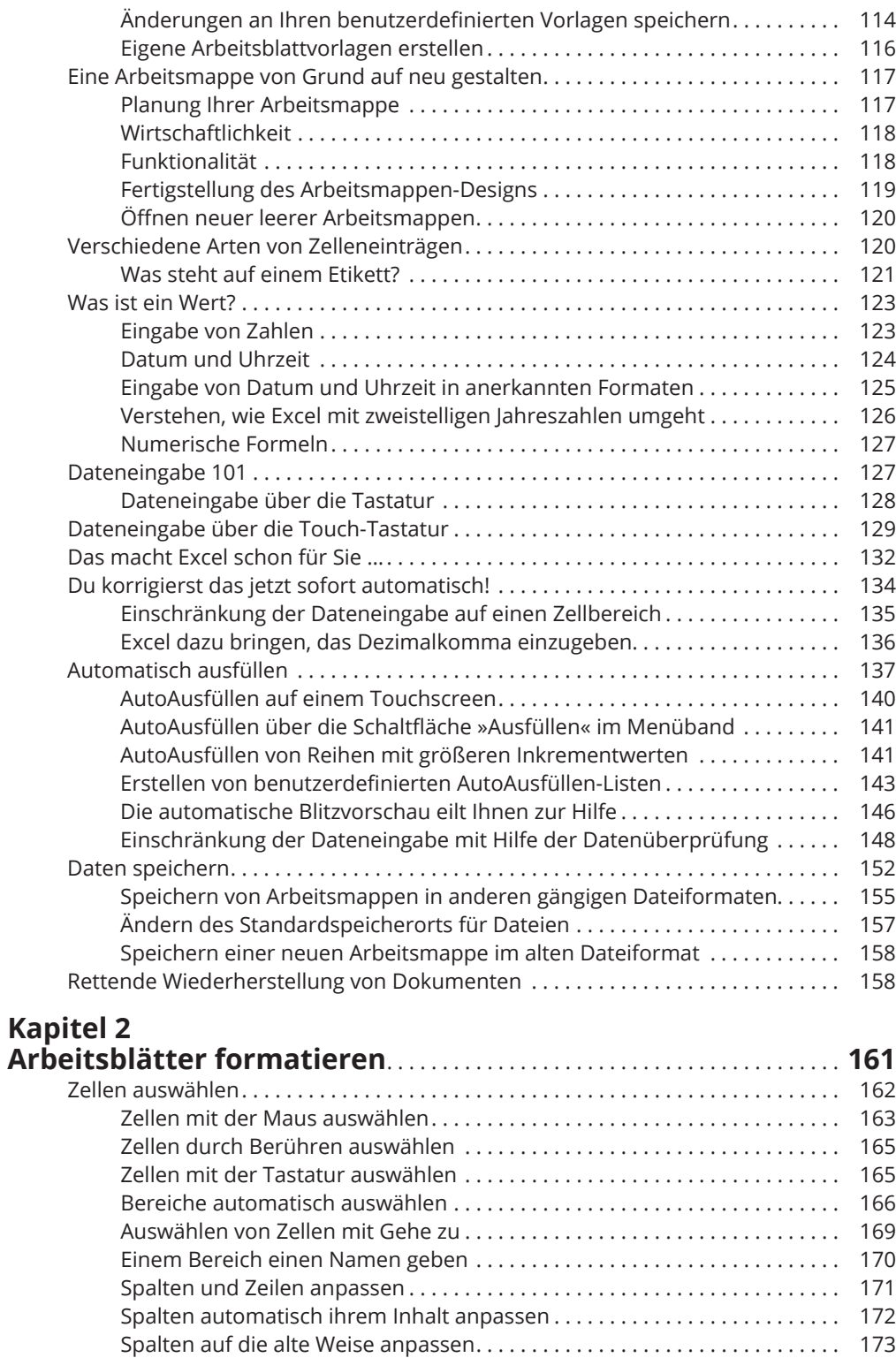

 $\bigoplus$ 

 $\overline{\phantom{a}}$ 

 $\bigoplus$ 

 $\overline{\phantom{a}}$ 

 $\overline{\phantom{a}}$ 

 $\bigoplus$ 

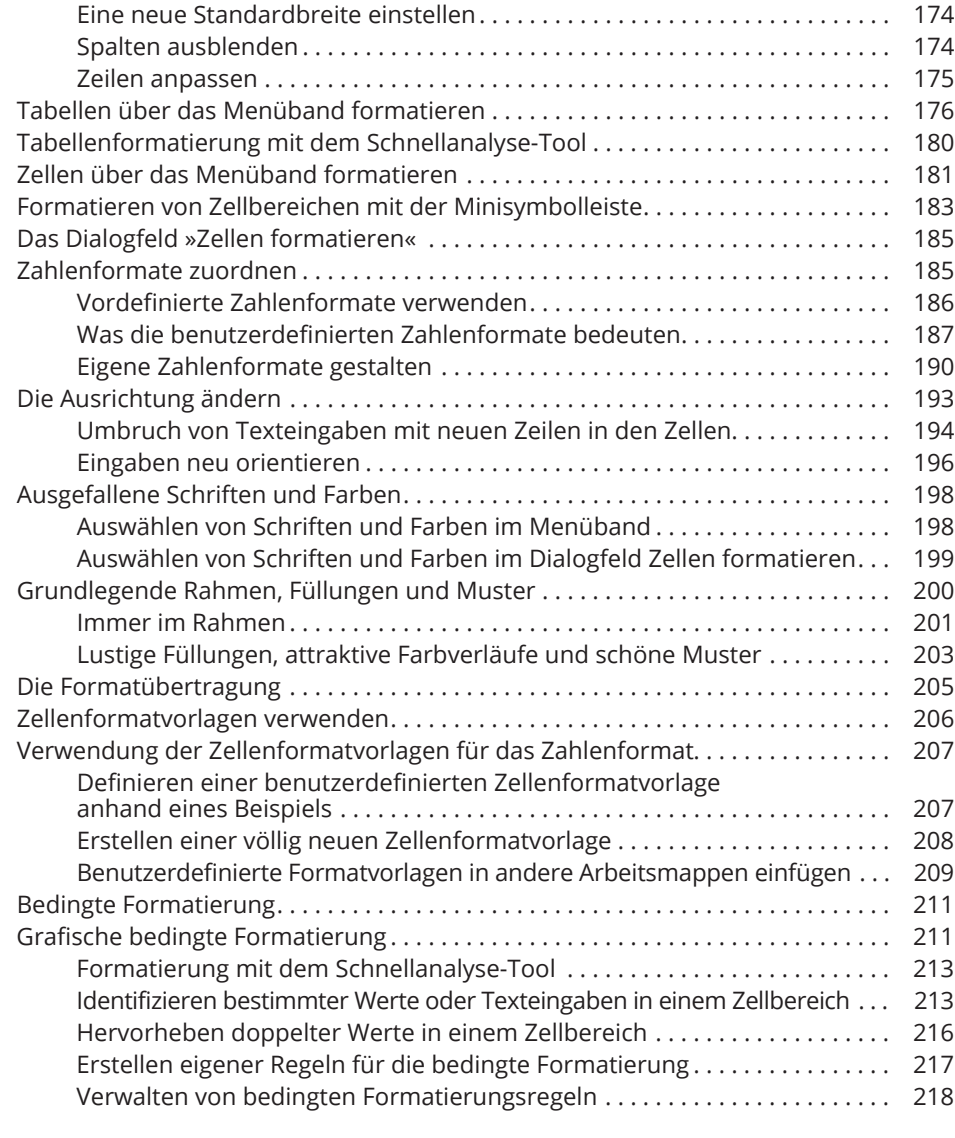

 $\bigoplus$ 

## **Kapitel 3**

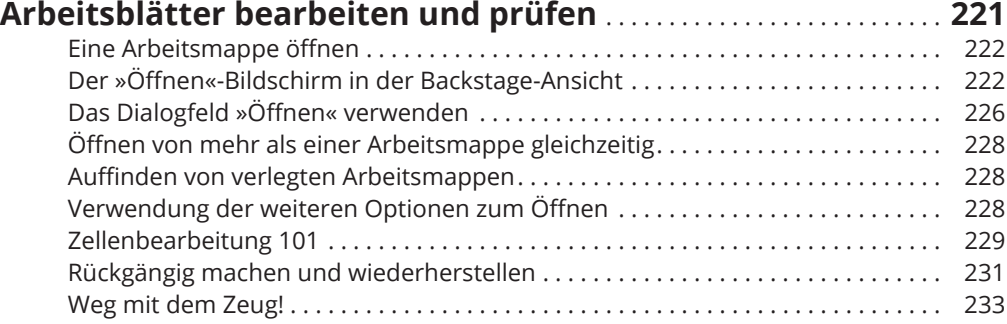

 $\overline{\phantom{a}}$ 

 $\overline{\phantom{a}}$ 

 $\bigoplus$ 

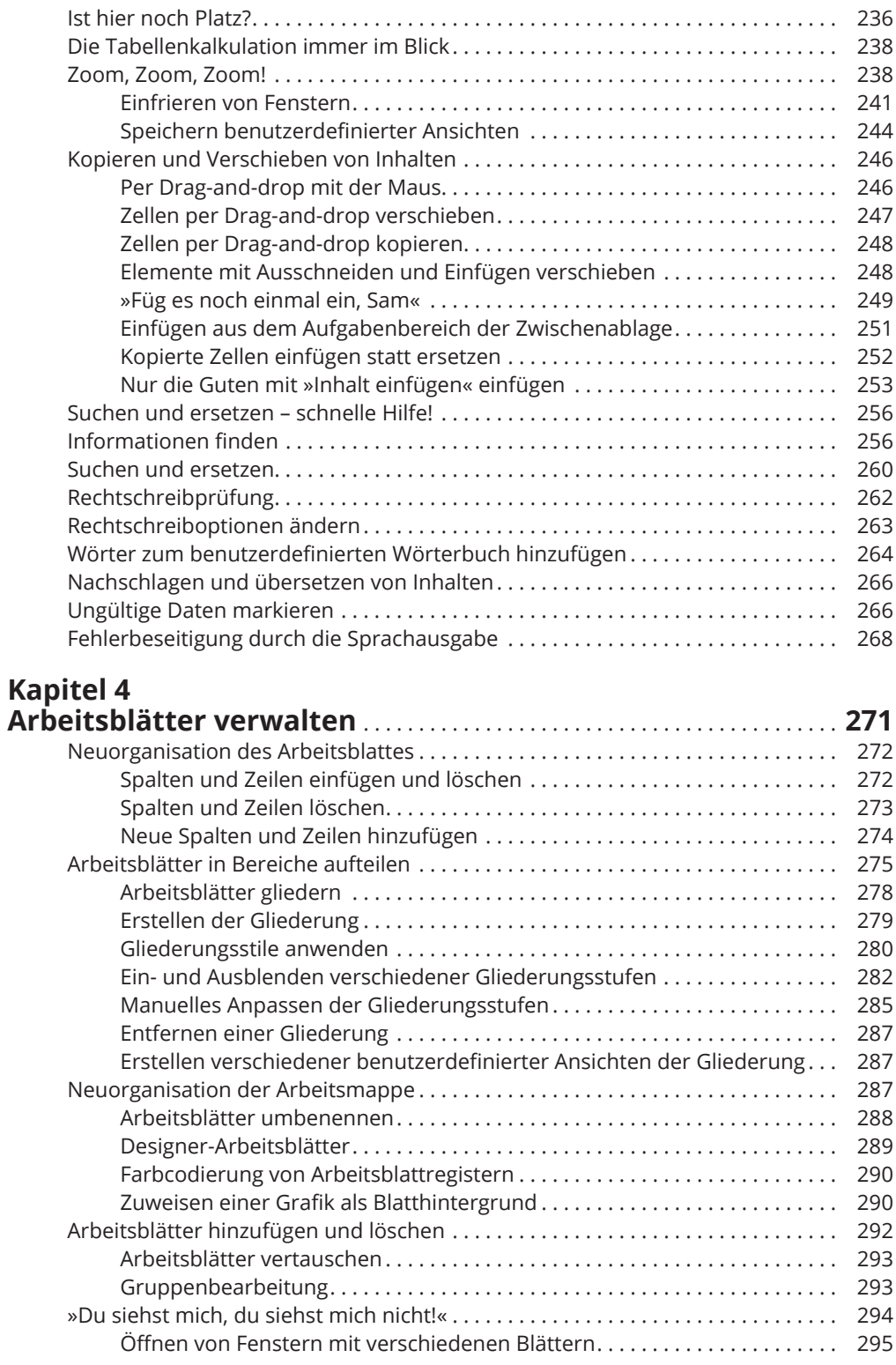

 $\bigoplus$ 

 $\overline{\phantom{a}}$ 

 $\bigoplus$ 

 $\overline{\phantom{a}}$ 

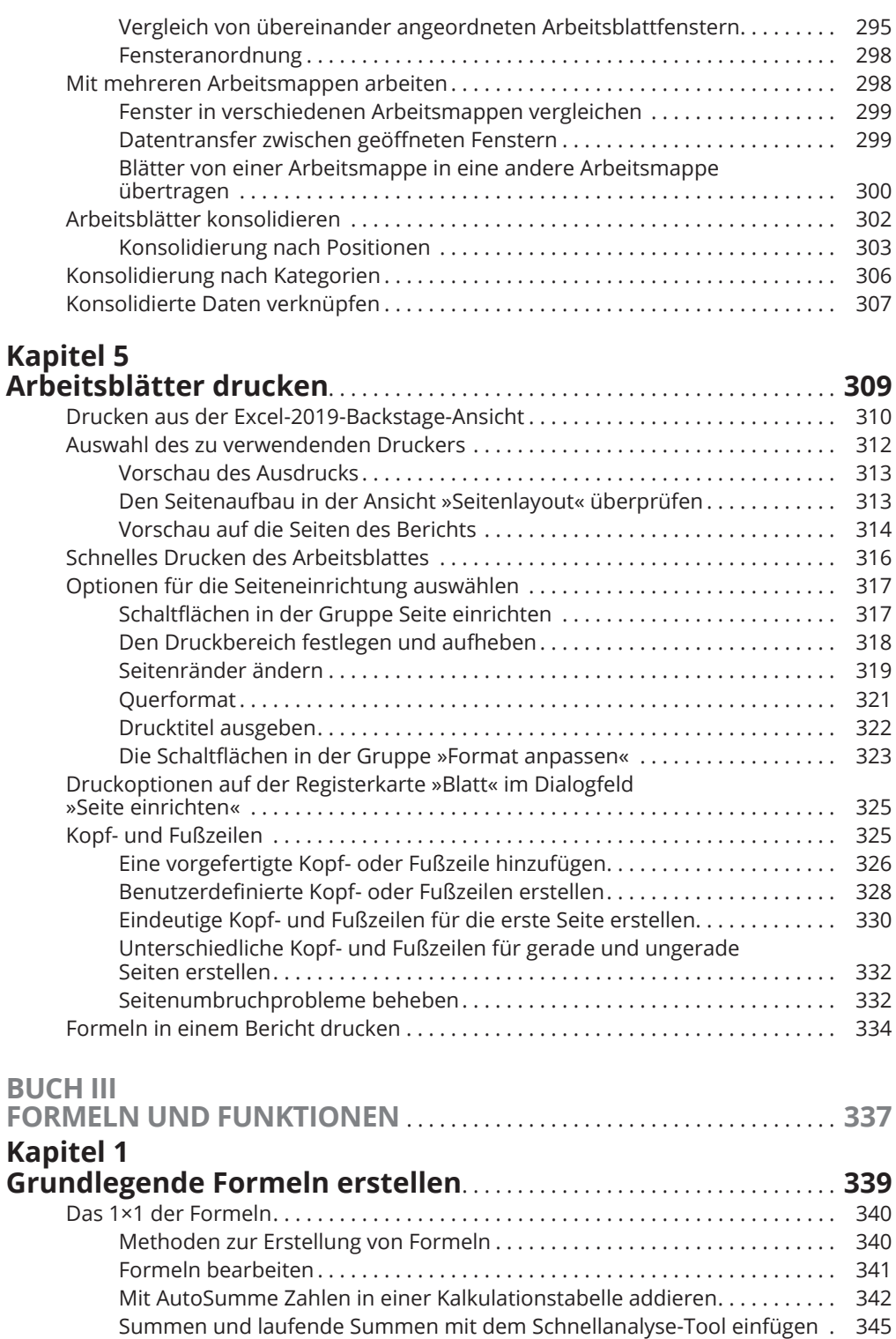

 $\bigoplus$ 

 $\bigoplus$ 

 $\bigoplus$ 

Formeln mit Rechenoperationen erstellen . . . . . . . . . . . . . . . . . . . . . . . . . . . . . . . 346

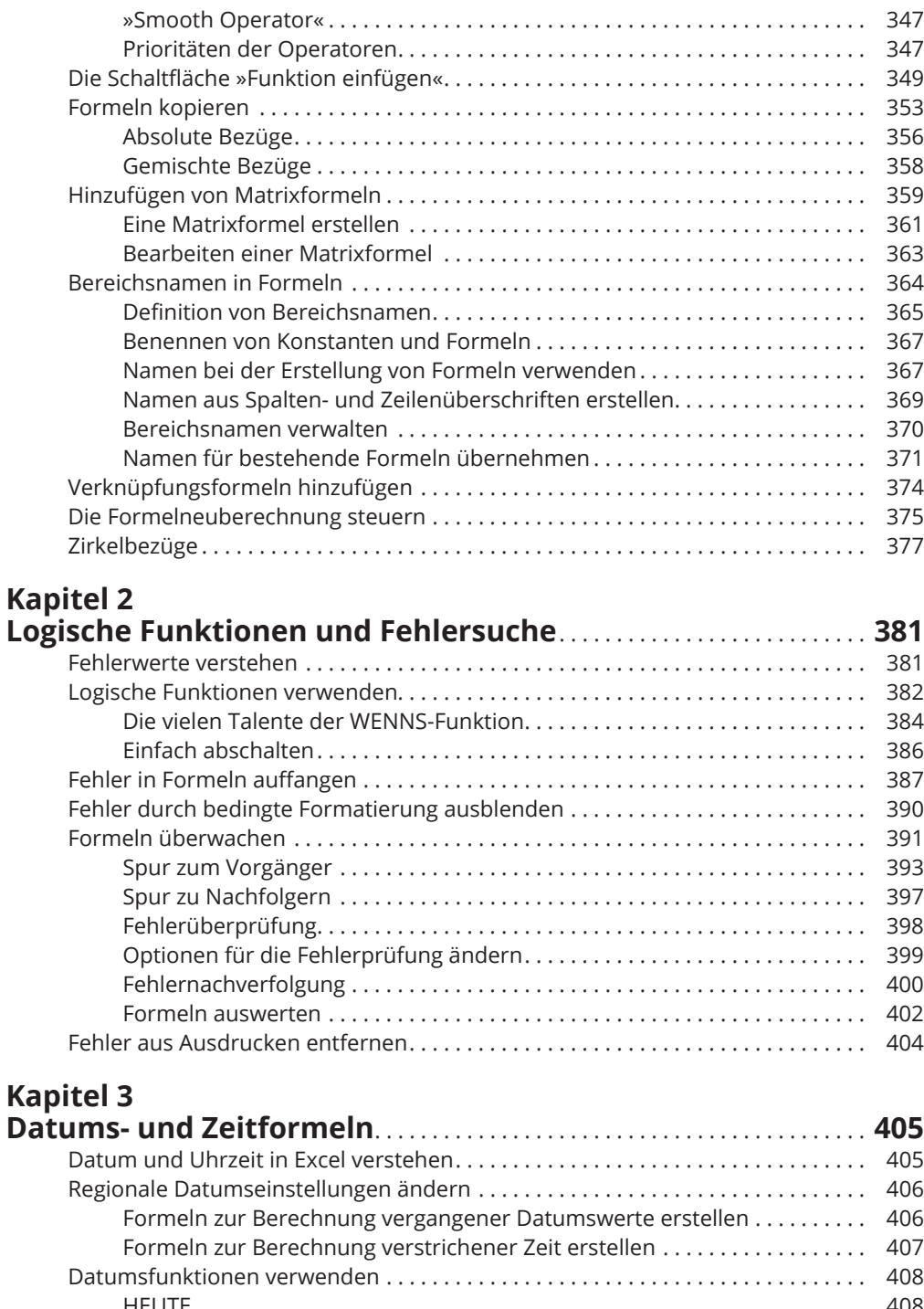

 $\bigoplus$ 

 $\bigoplus$ 

◈

 $\overline{\phantom{a}}$ 

 $\bigoplus$ 

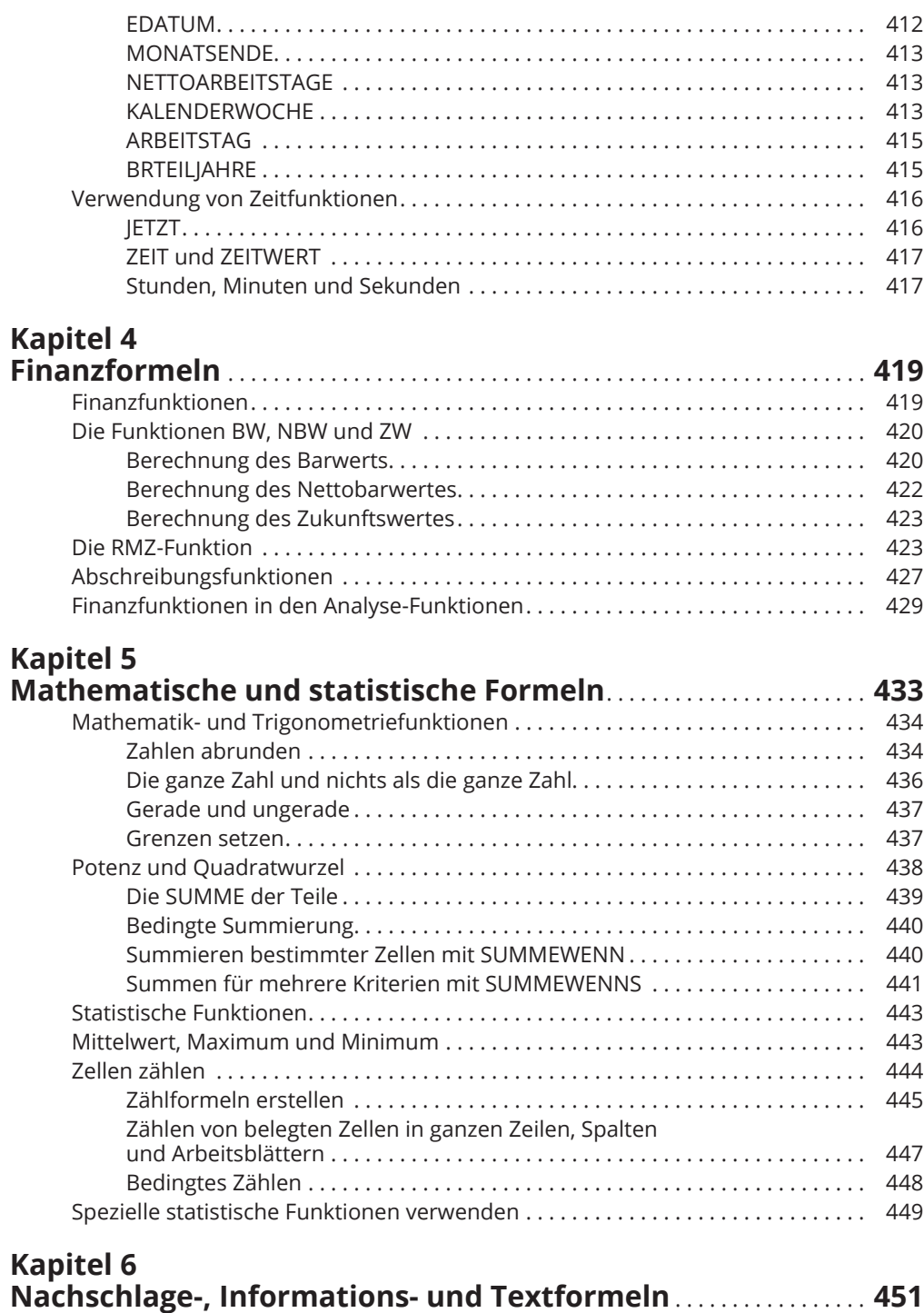

 $\bigoplus$ 

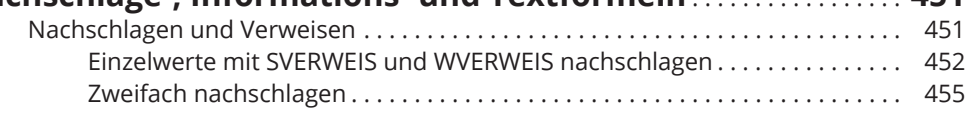

 $\overline{\phantom{a}}$ 

 $\mathbf{I}$ 

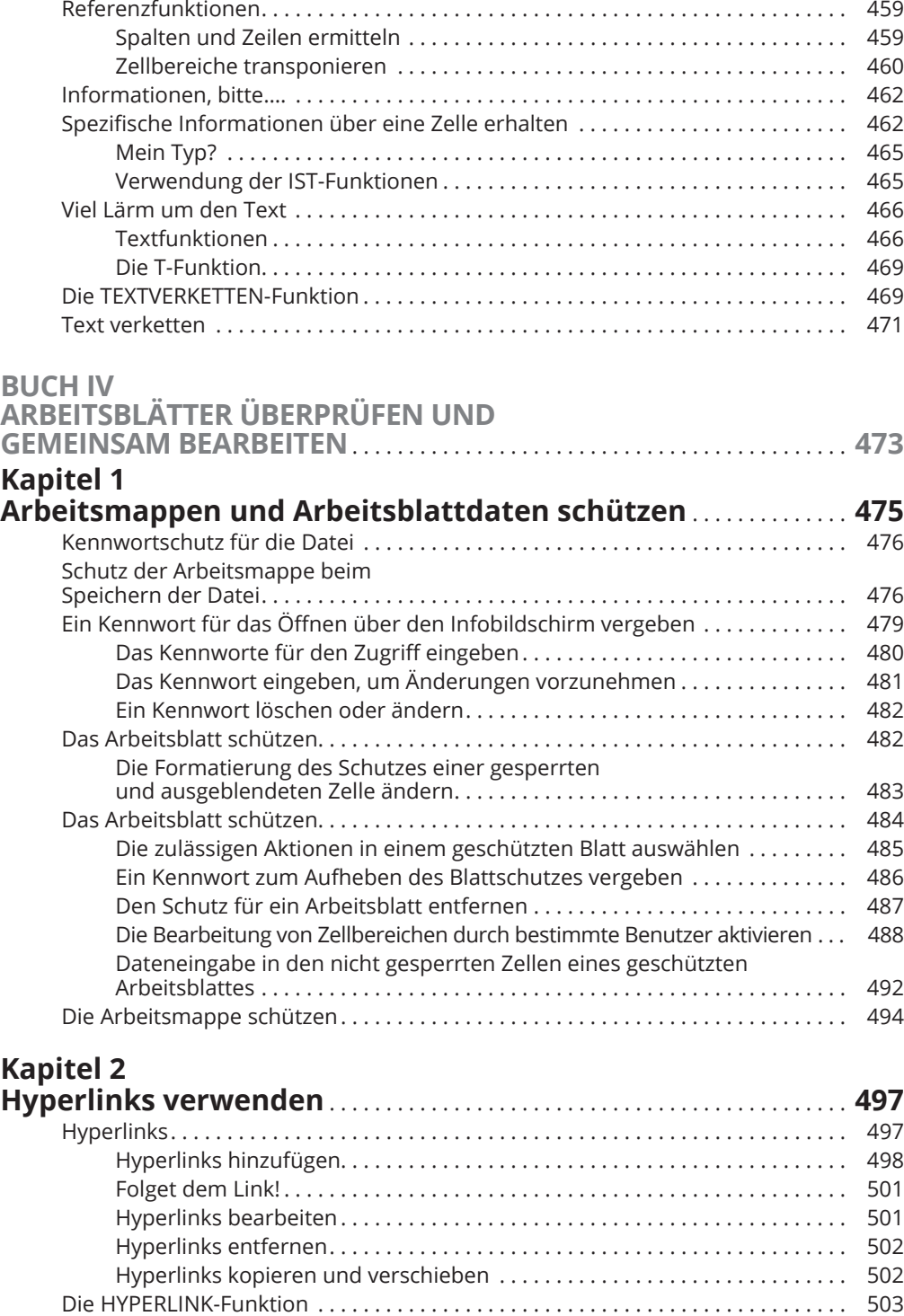

 $\bigoplus$ 

 $\bigoplus$ 

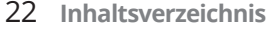

# **Kapitel 3**

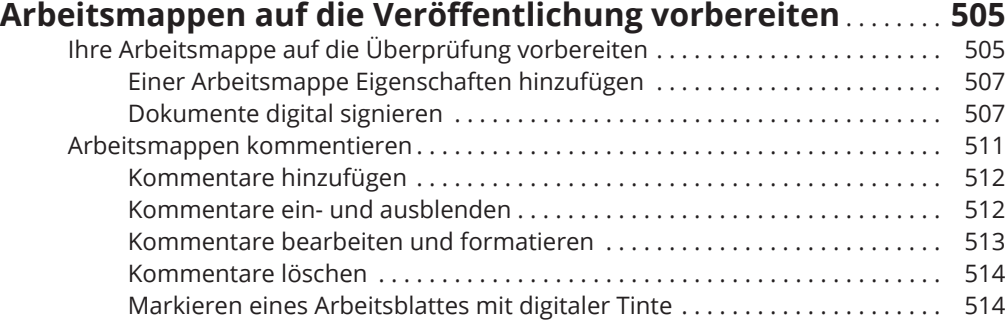

 $\bigoplus$ 

## **Kapitel 4 Arbeitsmappen und Arbeitsblattdaten**

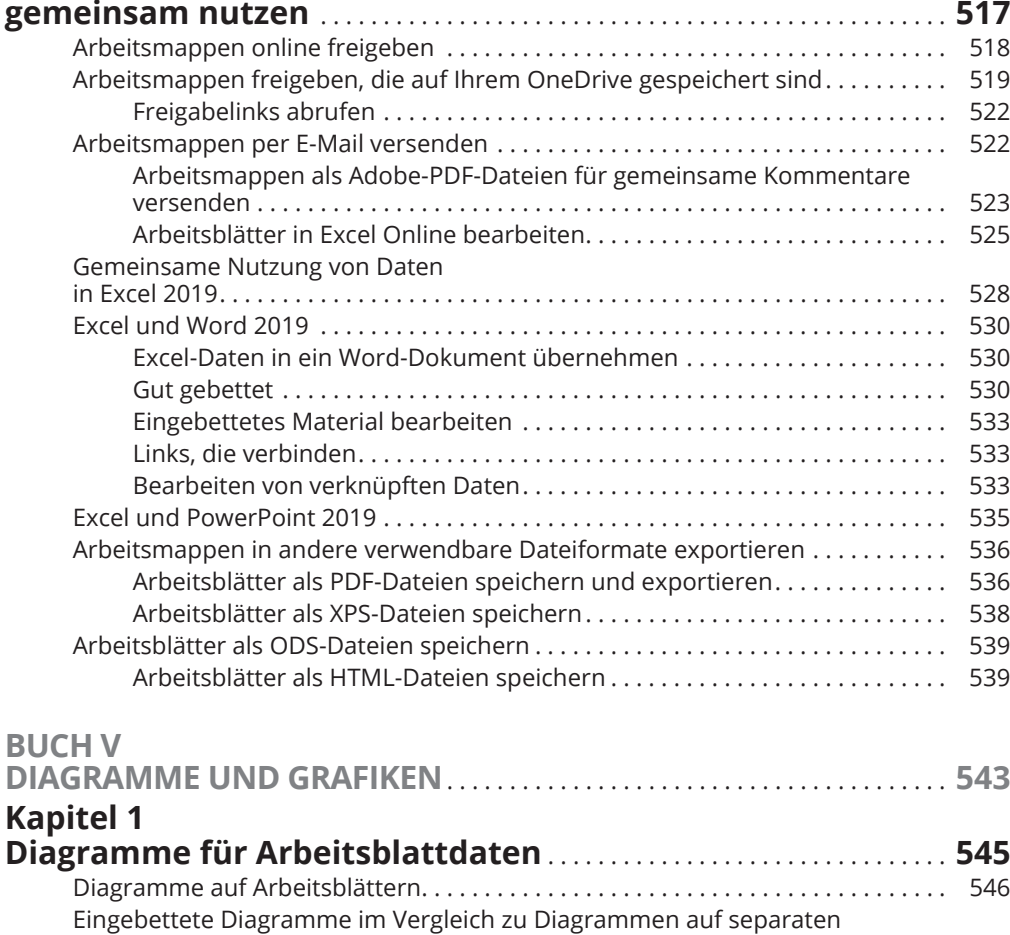

Diagrammblättern . . . . . . . . . . . . . . . . . . . . . . . . . . . . . . . . . . . . . . . . . . . . . . . . . . . . 547 Empfohlene Diagramme einfügen . . . . . . . . . . . . . . . . . . . . . . . . . . . . . . . . . 548 Einfügen bestimmter Diagrammtypen über das Menüband . . . . . . . . . . . . . . . . 549

 $\bigoplus$ 

 $\overline{\phantom{a}}$ 

 $\bigoplus$ 

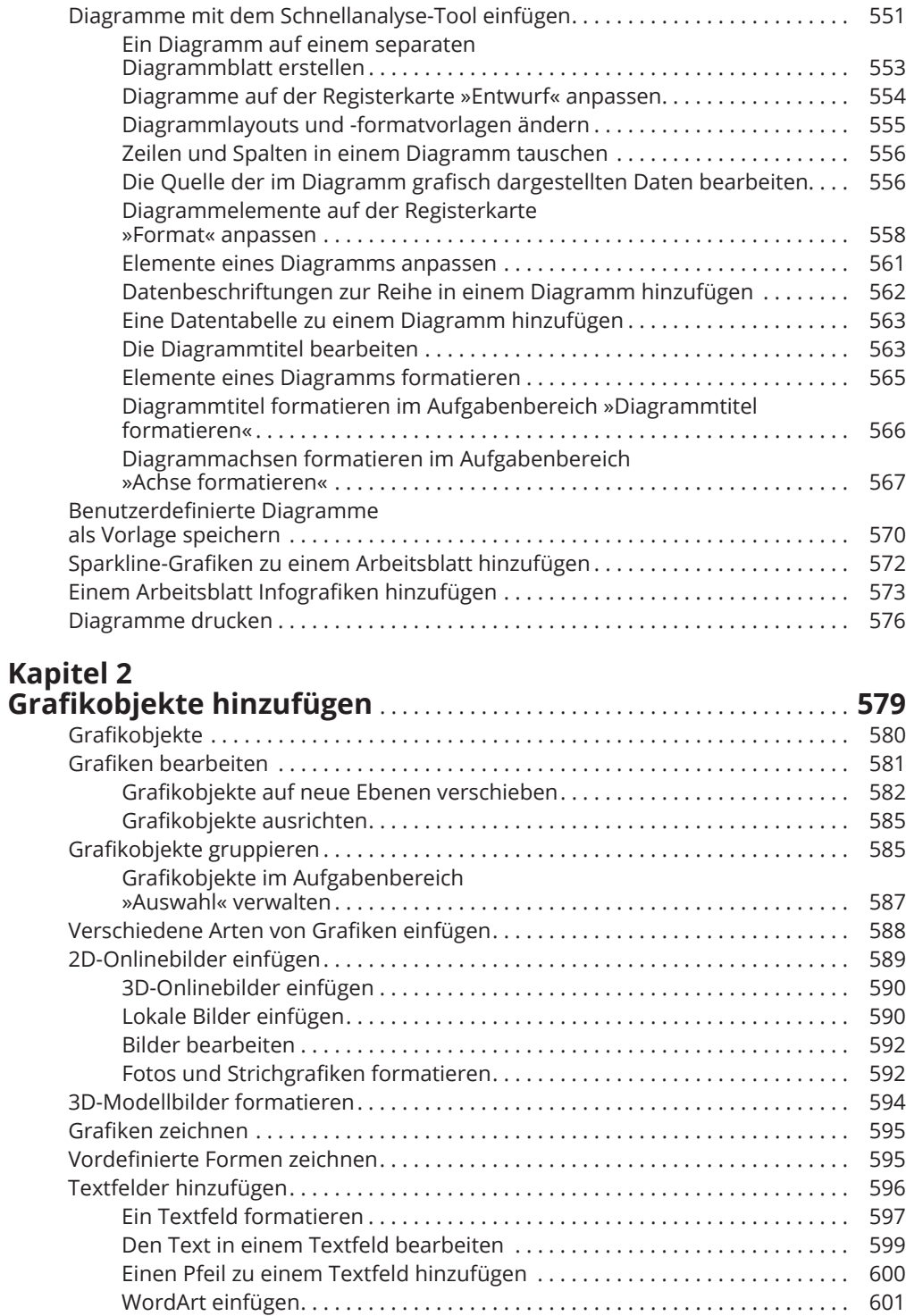

 $\bigoplus$ 

 $\overline{\phantom{a}}$ 

 $\bigoplus$ 

 $\overline{\phantom{a}}$ 

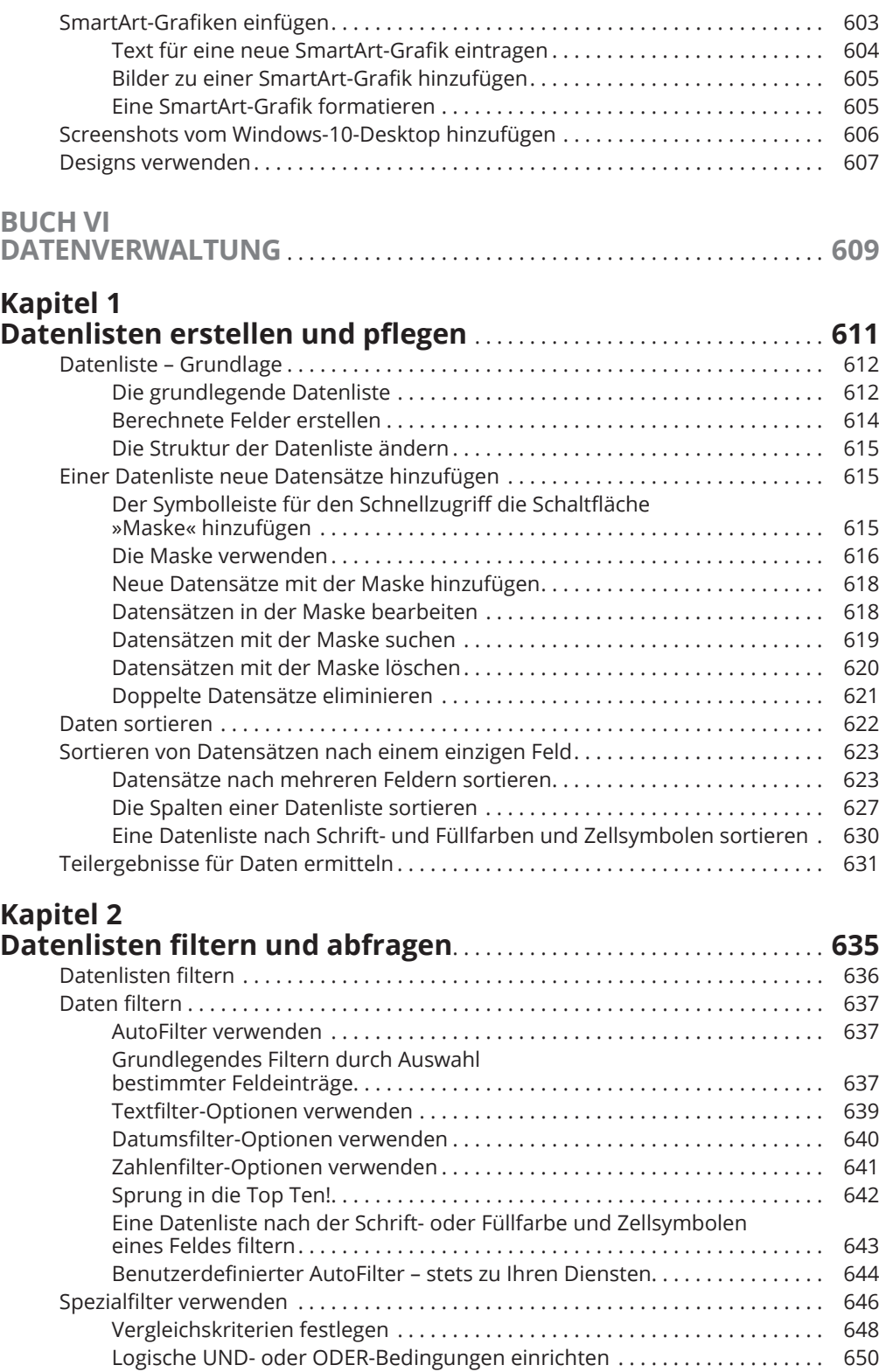

 $\bigoplus$ 

 $\bigoplus$ 

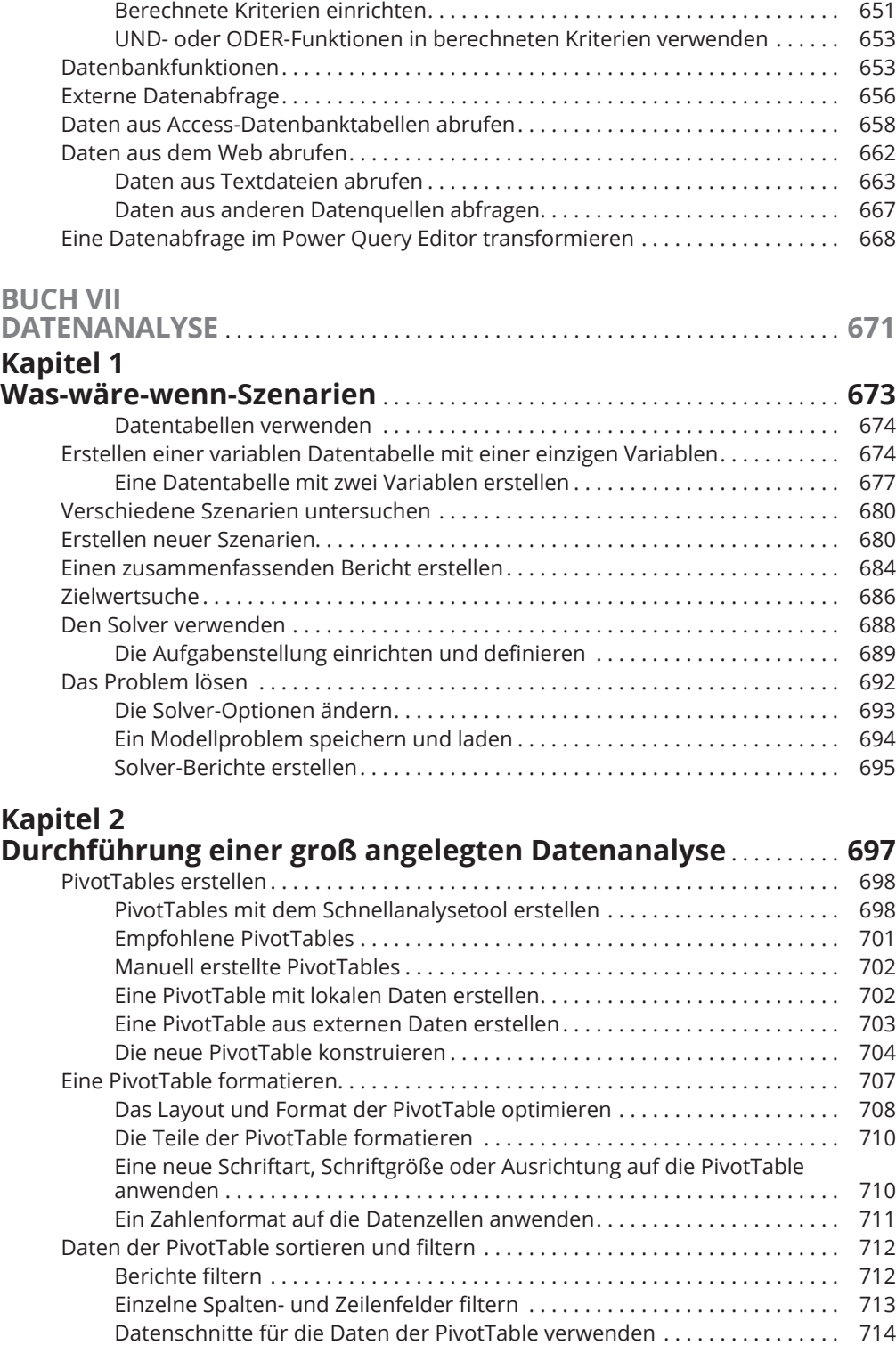

 $\bigoplus$ 

 $\overline{\phantom{a}}$ 

 $\bigoplus$ 

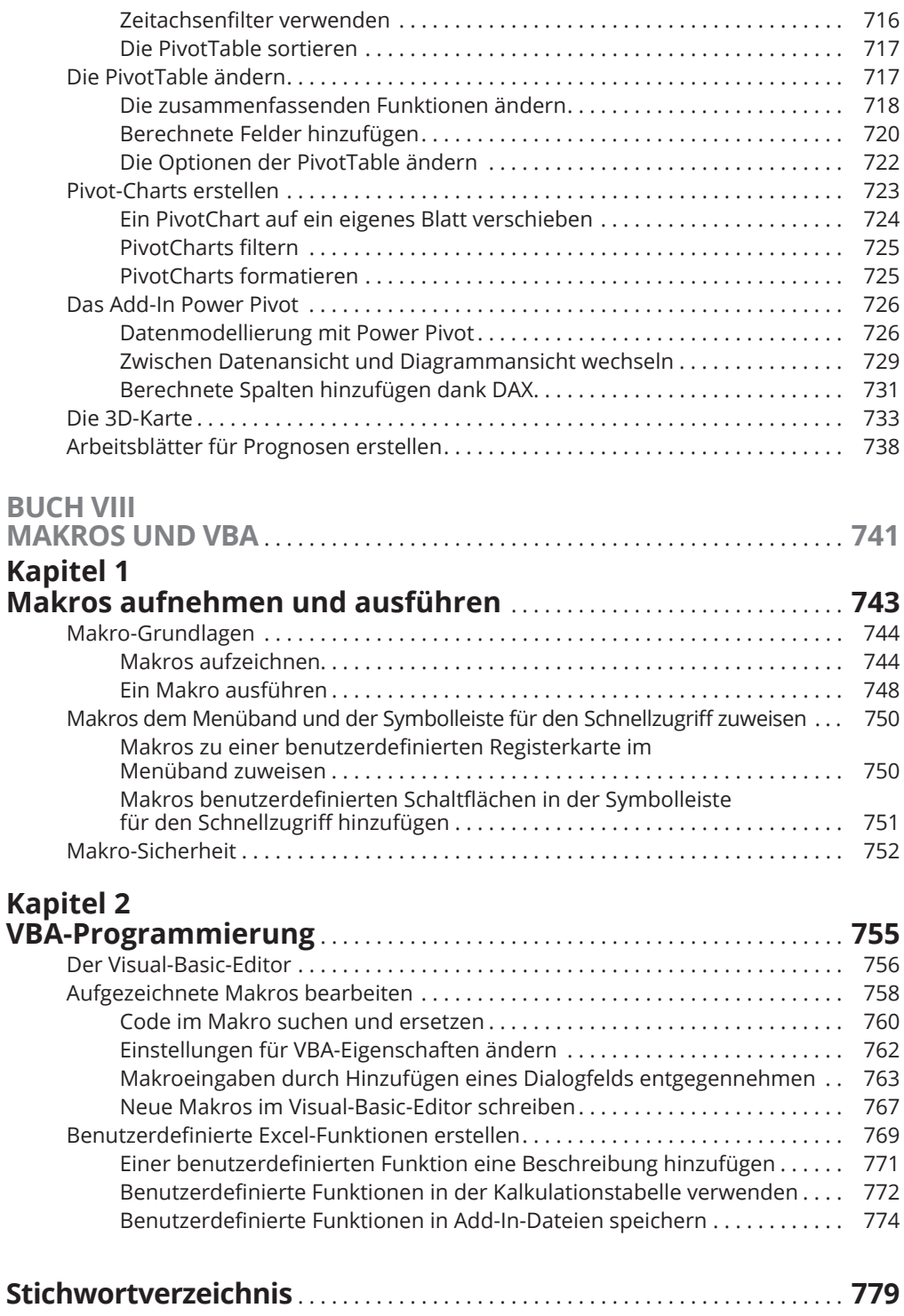

 $\bigoplus$ 

 $\bigoplus$